## SAP ABAP table ROIU S LVLS {E&P messages levels}

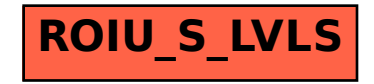